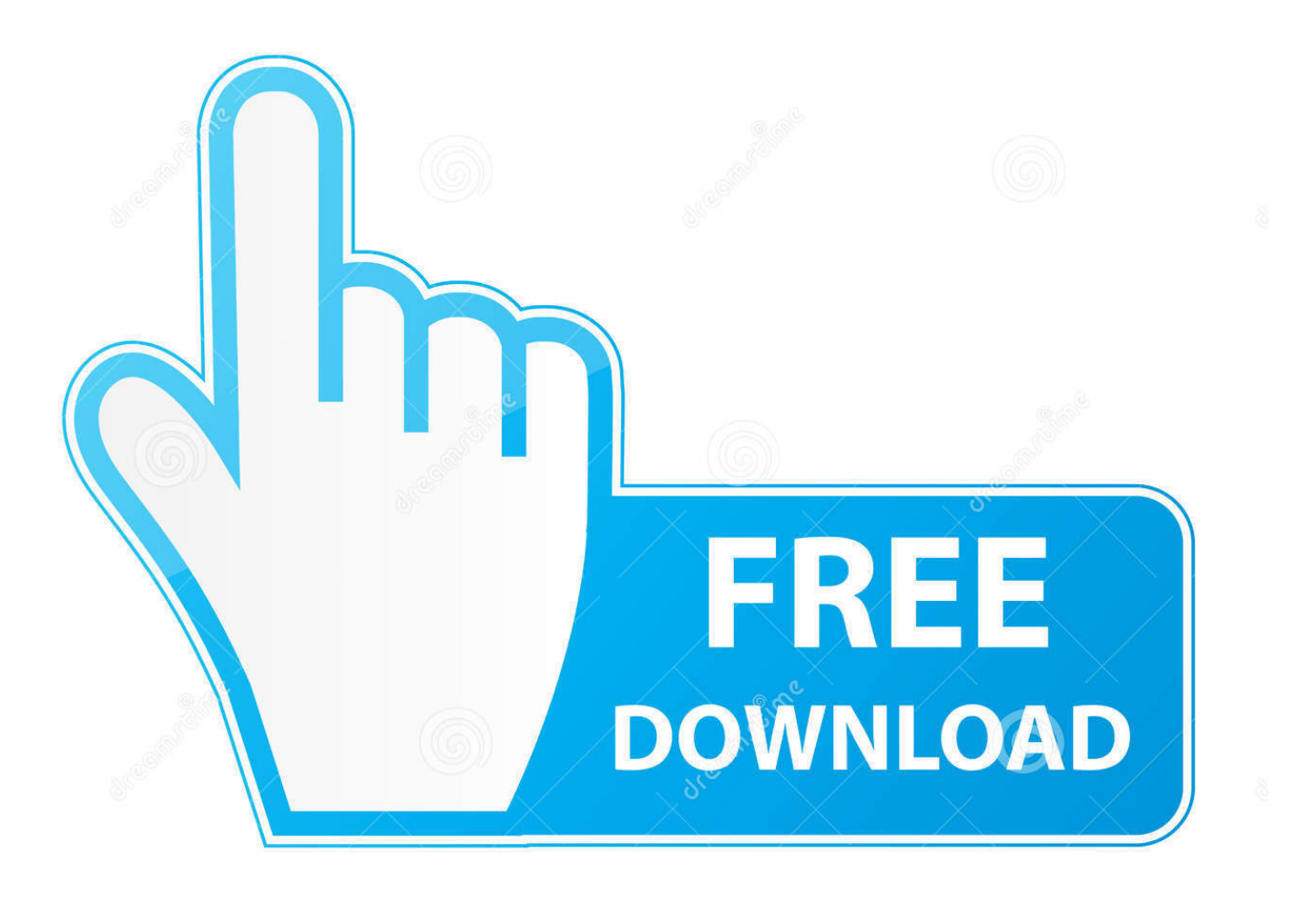

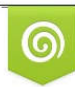

Download from Dreamstime.com eviewing purposes only D 35103813 C Yulia Gapeenko | Dreamstime.com

É

[Должностная Инструкция Специалиста Доу](https://boningbeespers.weebly.com/blog/nonton-film-online-bioskop-21#zshWI=Uqpy0agTGrhy09cnMqdYJrdl09cTGrhy0+cDVqBl07cTVqtj0WGr7l0ucniWcTGrhy04c9Uqdl04cTHrxl0/cDOqdYJrJl0ggT==)

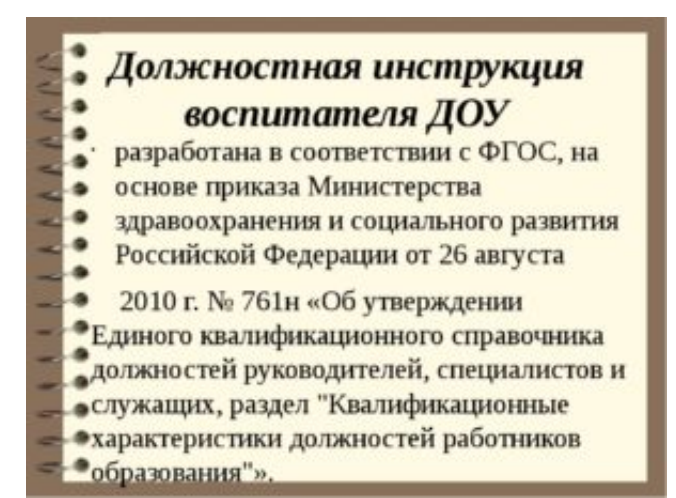

### [Должностная Инструкция Специалиста Доу](https://boningbeespers.weebly.com/blog/nonton-film-online-bioskop-21#zshWI=Uqpy0agTGrhy09cnMqdYJrdl09cTGrhy0+cDVqBl07cTVqtj0WGr7l0ucniWcTGrhy04c9Uqdl04cTHrxl0/cDOqdYJrJl0ggT==)

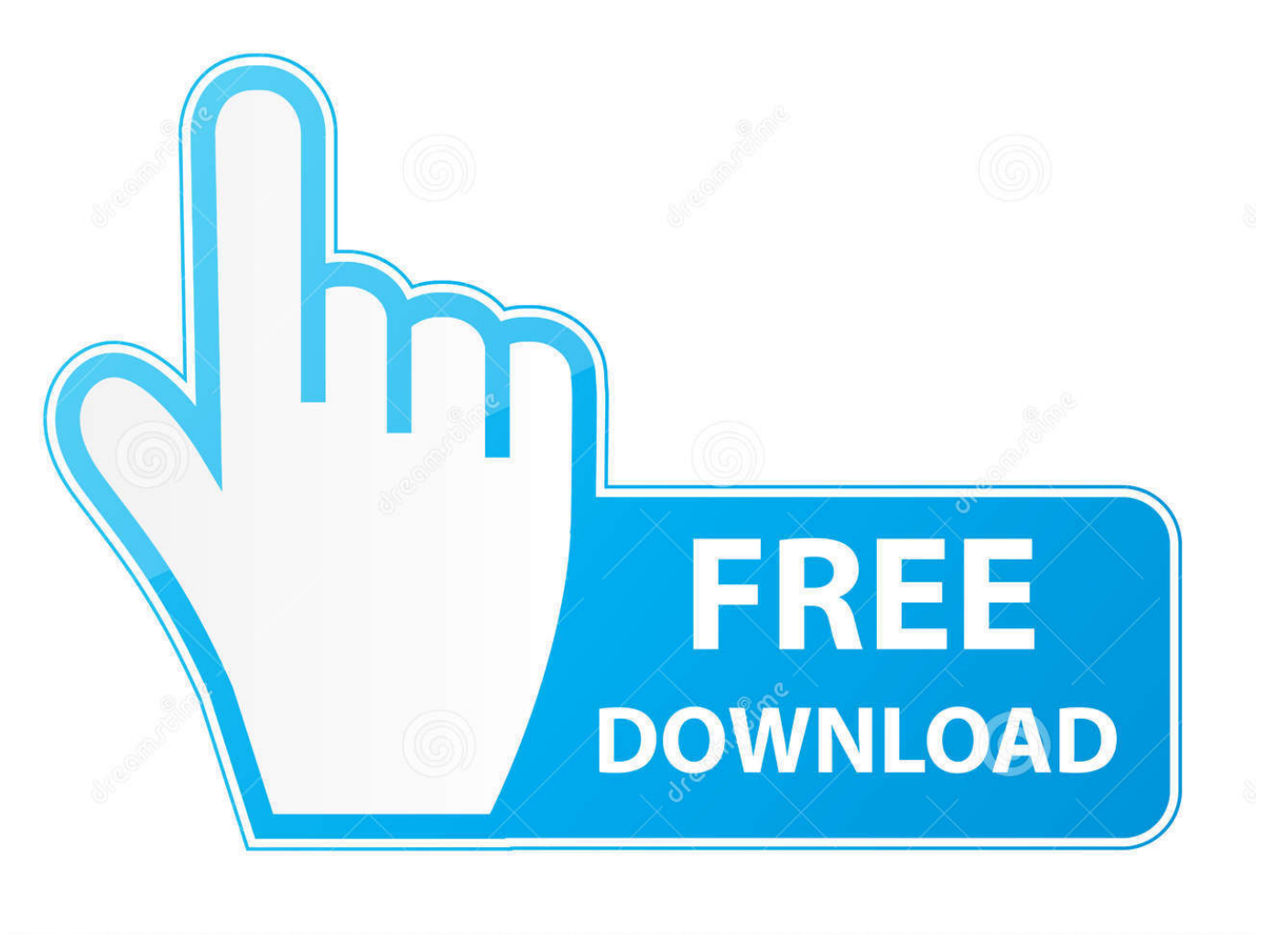

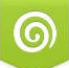

Download from Dreamstime.com wing purposes only D 35103813

Самым главным правилом в этой профессии является любовь к детям.

Должностная инструкция руководителя службы доу.. Содержание статьи • • • • • • • Основные положения должностной инструкции по профстандарту Должностная инструкция специалиста – это документ, который содержит: • основные положения; • обязанности педагога; • права сотрудника; • ответственность, которую несет сотрудник.. Должностная инструкция учителя- логопеда в ДОУ (детском саду).

### [Nik Software Mac Download](http://rasucobins.unblog.fr/2021/03/09/nik-software-mac-download-work/)

Профессия воспитателя относится к категории специалистов.. Результатом слаженной работы специалистов.. Сотрудники постоянно находятся в детском коллективе.. Целью педагога является развитие в каждом чаде его задатков.. Работать по данной профессии может лицо, которое имеет профильное образование. [Reinstall Mac Os](http://lofeelcomp.yolasite.com/resources/Reinstall-Mac-Os-Download-Missing.pdf) [Download Missing](http://lofeelcomp.yolasite.com/resources/Reinstall-Mac-Os-Download-Missing.pdf)

# Должностная инструкция воспитателя ДОУ

- разработана в соответствии с ФГОС, на основе приказа Министерства
- здравоохранения и социального развития
- Российской Федерации от 26 августа

2010 г. № 761н «Об утверждении • Единого квалификационного справочника должностей руководителей, специалистов и • служащих, раздел "Квалификационные • характеристики должностей работников • образования"».

[Watch The Tenants Downstairs \(2016\) witch subtitles quality online](http://tzimantusus.unblog.fr/2021/03/09/link-watch-the-tenants-downstairs-2016-witch-subtitles-quality-online/)

## [How To Get Os X Snow Leopard For Free](https://upbeat-roentgen-e9af7f.netlify.app/How-To-Get-Os-X-Snow-Leopard-For-Free)

 Специалист должен создать такие условия, в которых каждому ребенку будет комфортно развивать свои индивидуальные способности.. Документоведов является быстрый доступ к любому акту компании, четкая регистрация потоков входящих и исходящих.. ДОЛЖНОСТНАЯ ИНСТРУКЦИЯ Уполномоченного специалиста по решению задач Го и ЧС. [Visual Paradigm 15.2](http://dc-38532-624031437.ap-southeast-1.elb.amazonaws.com/sites/default/files/webform/visual-paradigm-152.pdf)

#### [Dungeon Siege 2 Pc Iso Download Completo](https://lessbarliebrid.localinfo.jp/posts/15509789)

СОГЛАСОВАНО УТВЕРЖДЕНО Четко налаженный документооборот организации – залог ее успеха.. Должностная инструкция заведующего канцелярией (начальника отдела делопроизводства.. В МАУДО «Детский сад №8» Общие положения Назначение на должность уполномоченного на решение задач в области ГОЧС и освобождение от должности производится приказом директора ДОУ.. Каждое чадо рано или поздно открывается и привязывается к нему.. Должностные инструкции Должностная инструкция - это внутренний организационно. 773a7aa168 [Farm Frenzy](https://tomb-raider-2013-torrent-download-nosteam.simplecast.com/episodes/farm-frenzy-download-for-mac) [Download For Mac](https://tomb-raider-2013-torrent-download-nosteam.simplecast.com/episodes/farm-frenzy-download-for-mac)

773a7aa168

[Die Refind-Binärdatei fehlt beim Abbrechen des Installationsassistenten](https://starvidanmo.diarynote.jp/202103091204513595/)